# (F) PowerWalker

# **PowerWalker DC SecureAdapter 12V**

## **1. Zawartość opakowania**

Opakowanie zawiera następujące elementy:

- Urządzenie DC SecureAdapter 12V
- Instrukcja

Jeśli któregoś z elementów brakuje lub wyglądają na uszkodzone, proszę skontaktować się ze sprzedawcą.

# **2. Przegląd produktu**

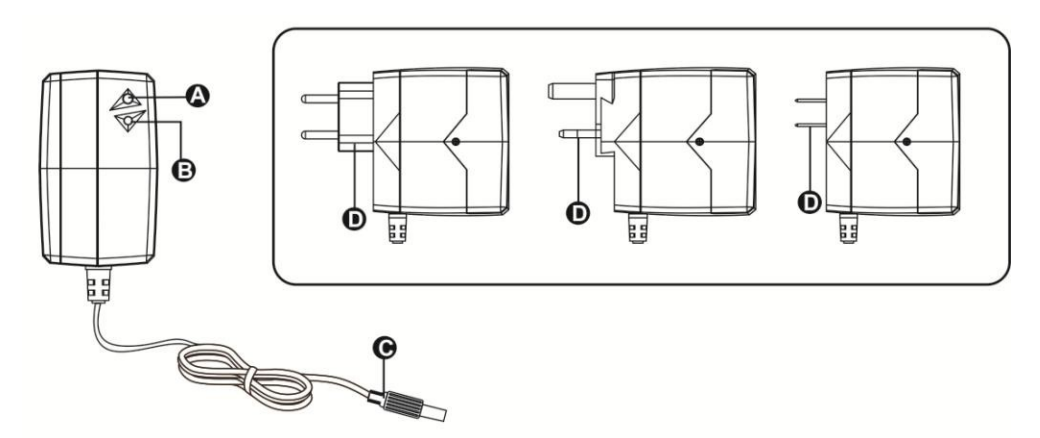

- A Przycisk Restart/Wyłącz
- B Znacnzik stanu LED
- C Wyjście DC
- D Wejście AC

# **3. Instalacja i użytkowanie**

**Uwaga:** Przed instalacją dokonaj inspekcji wizualnej produktu i upewnij się, że nic nie jest uszkodzone. Usuń jednorazową folię chroniącą baterię przed rozładowaniem.

# **Podłączenie i ładowanie**

Podłącz do gniazdka wtyk (D). UPS włączy się automatycznie i zapali się zielona diode. Jeśli bateria nie jest naładowana UPS zacznie automatycznie łądować baterie, a zielona diona będzie mrugać.

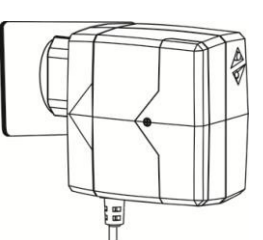

## **Podłączenie obciążenia**

Podłącz obciążenie do wtyki produ stałego 12V (C). Podłączone urządzenie będzie automatycznie chronione przez UPS.

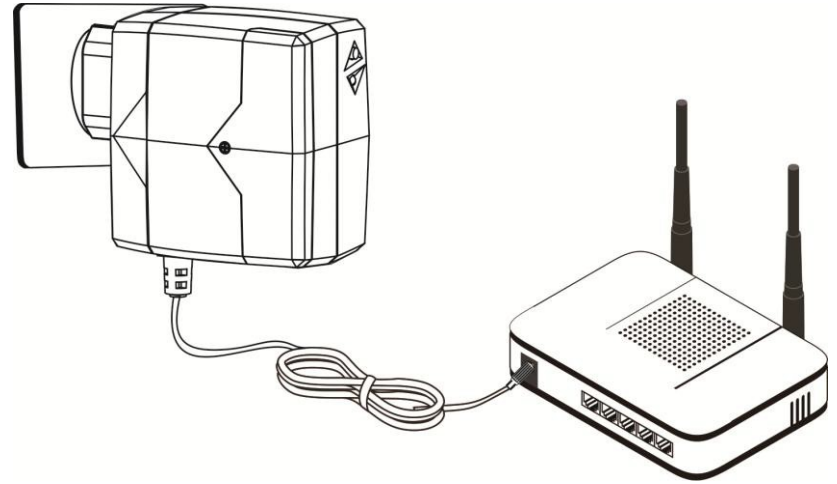

# **Znacznik stanu LED**

Dioda świeci się w dwóch kolorach: zielonym i czerwonym, zależnie od stanu pracy.

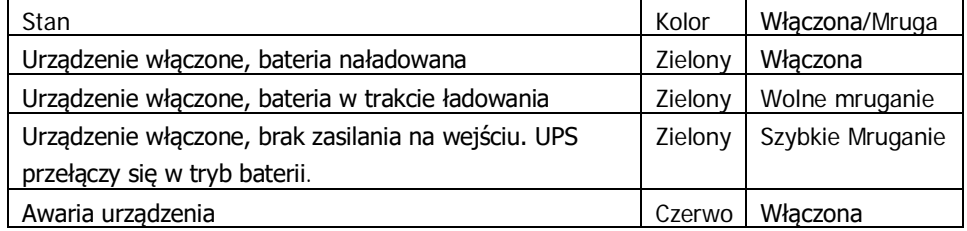

#### **4. Zastosowanie**

PowerWalker DC SecureAdapter 12V został zaprojektowany, aby dostarczyć zasilanie awaryjne urządzeniom pracującym na napięciu stałym 12V. Urządzenie nadaje się do pracy między innymi z modemami, routerami, telefonami stacjonarnymi, VoIP, systemami alarmowymi, monitoringiem i innymi urządzeniami telekomunikacyjnymi.

#### **5. Ważne uwagi na temat bezpieczeństwa (zachowaj tą instrukcję)**

**Aby bezpiecznie używać SecureAdapter proszę przeczytac poniższą instrukcję i zastosować się do zaleceń. Przeczytaj tą instrukcję przed próbą podłączenia urządzenia. Proszę zachować tą instrukcję w jako materiał referencyjny.**

**UWAGA!** Nie umieszczaj urządzenia w gorącym i wilgotnym środowisku.

**UWAGA!** Nie otwieraj samodzielnie urzązenia.

**UWAGA!** Jeśli poziom baterii jest słaby, podłącz urządzenie do gniazda i naładuj baterię. **UWAGA!** Podczas wymiany baterii na nową, upewnij się, że polaryzacja baterii jest poprawna (plus baterii do plusa w urządzeniu), w innym wypadku urządzenie może ulec uszkodzeniu.

#### **5. Rozwiązywanie problemów**

Użyj poniższej tabeli aby rozwiązać typowe problemy z urządzeniem.

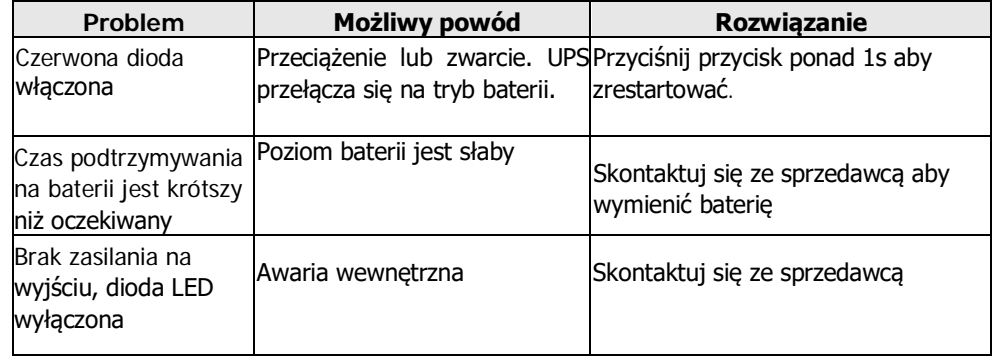

#### **6. Specyfikacja Techniczna**

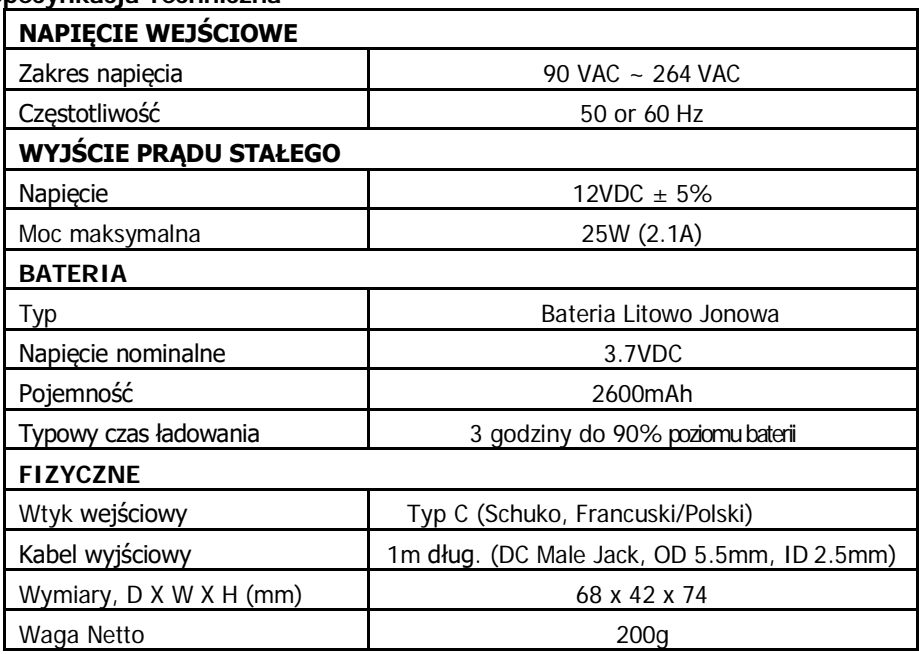

#### **7. Szacowany czas podtrzymania na baterii**

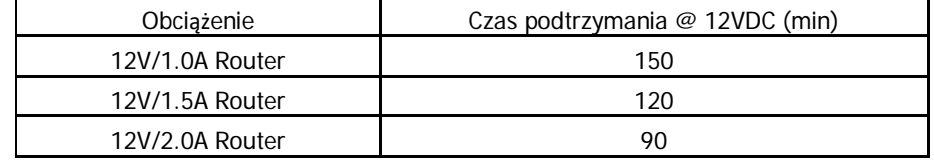